## 南あわじ市 一般競争(指名競争)参加資格審査申請書【建設工事】 インディング インディ マングランド マングランド マングランド マングランド マングランド マングランド マングランド マングランド はんしょう

令和5・6・7年度において、南あわじ市で行われる建設工事に係る競争入札に参加する資格の審査を申請します。

背景色が水色、またはピンク色の項目を入力してください。ピンク色は必須項目です。 エクセルの計算方法は「自動」に設定してください。 行の追加、削除、シートの変更などはできません。

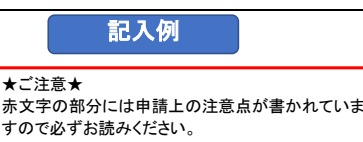

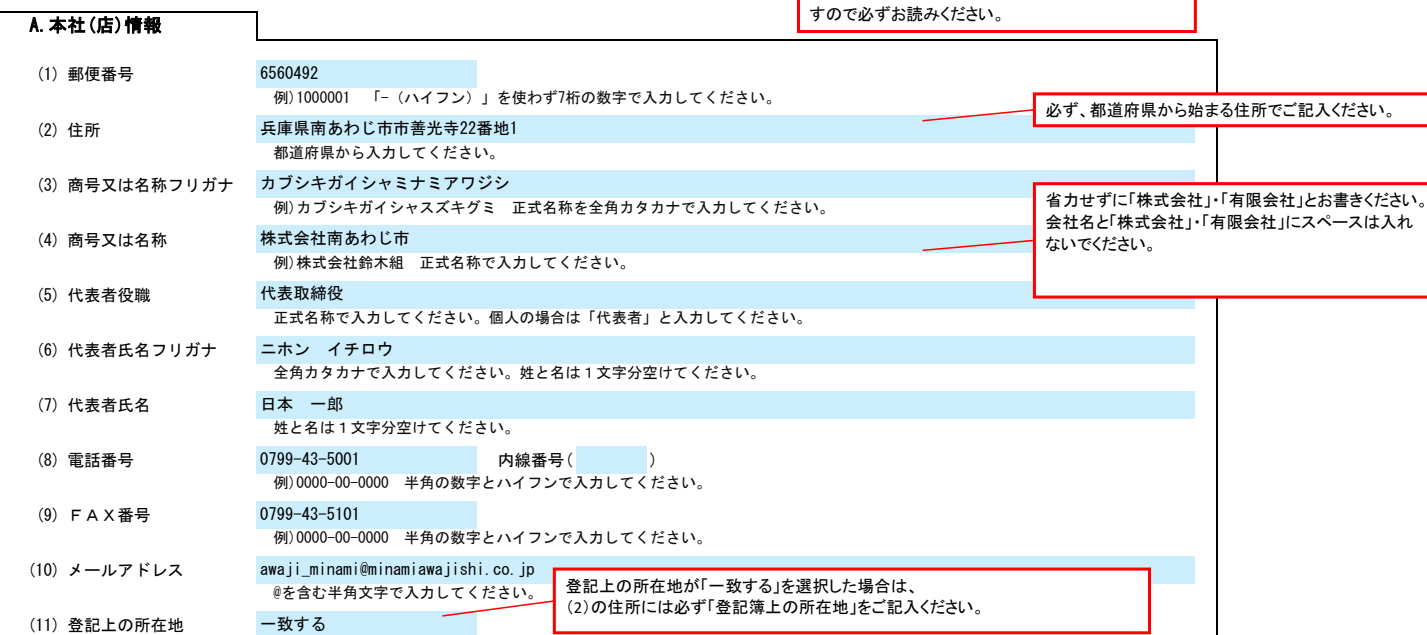

登記、または住民票上の所在地と「(2)住所」が一致しているかどうかを、リストから選択してください。

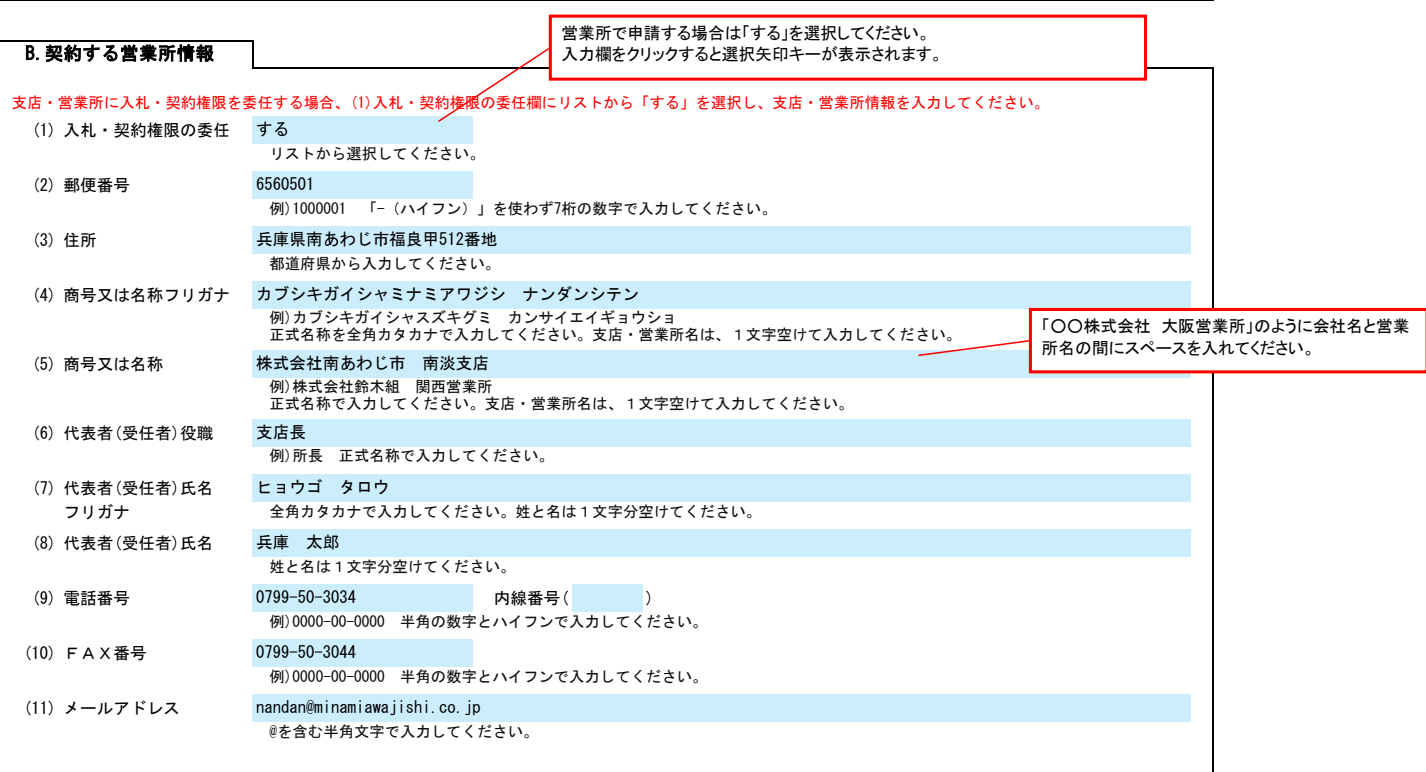

## 南あわじ市 一般競争(指名競争)参加資格審査申請書【建設工事】  $\overline{P}$  and  $\overline{P}$  and  $\overline{P}$  and  $\overline{P}$  and  $\overline{P}$  and  $\overline{P}$  and  $\overline{P}$  and  $\overline{P}$  and  $\overline{P}$  and  $\overline{P}$  and  $\overline{P}$  and  $\overline{P}$  and  $\overline{P}$  and  $\overline{P}$  and  $\overline{$

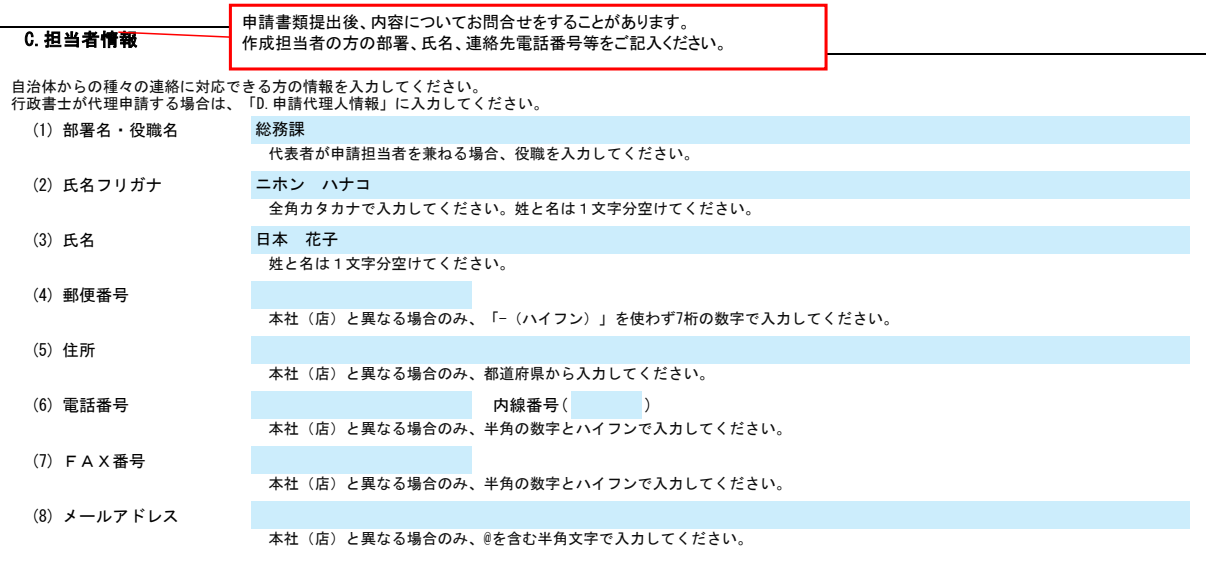

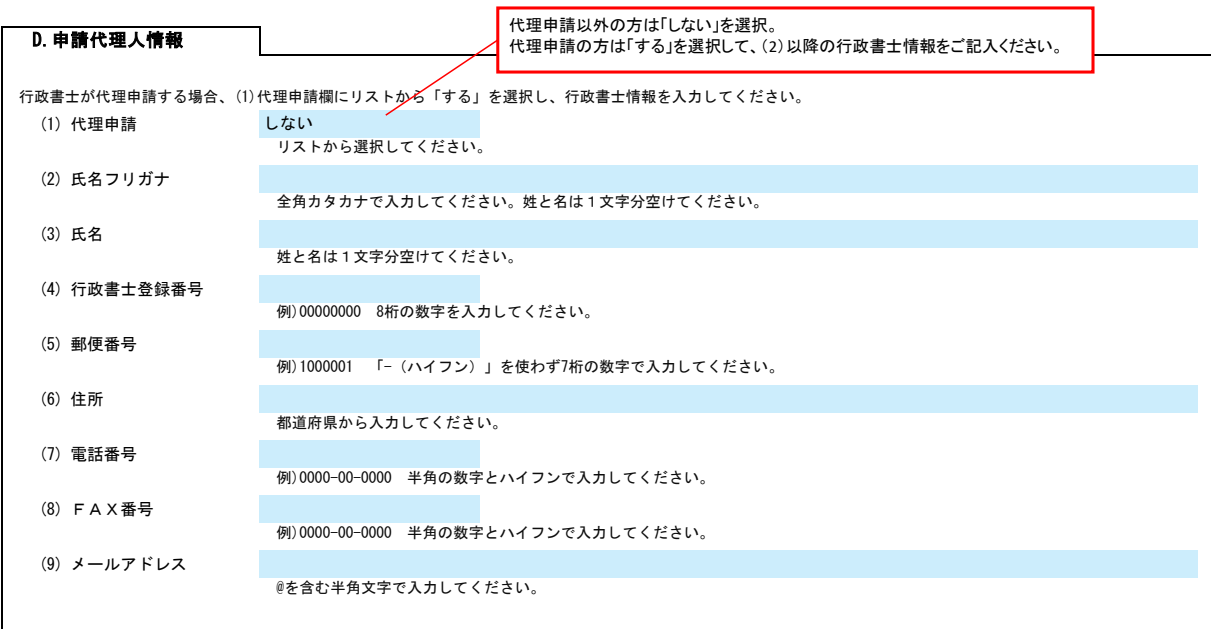

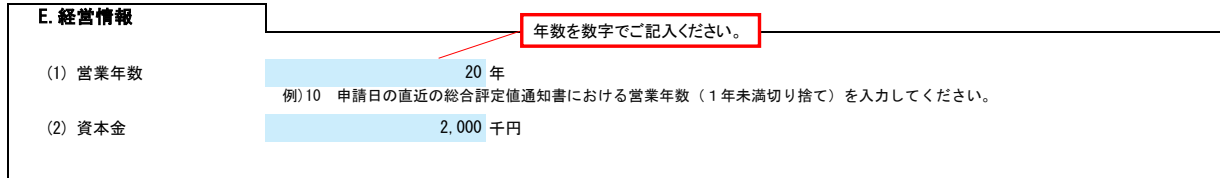

## 3/3 南あわじ市 一般競争(指名競争)参加資格審査申請書【建設工事】 Ver.20230101

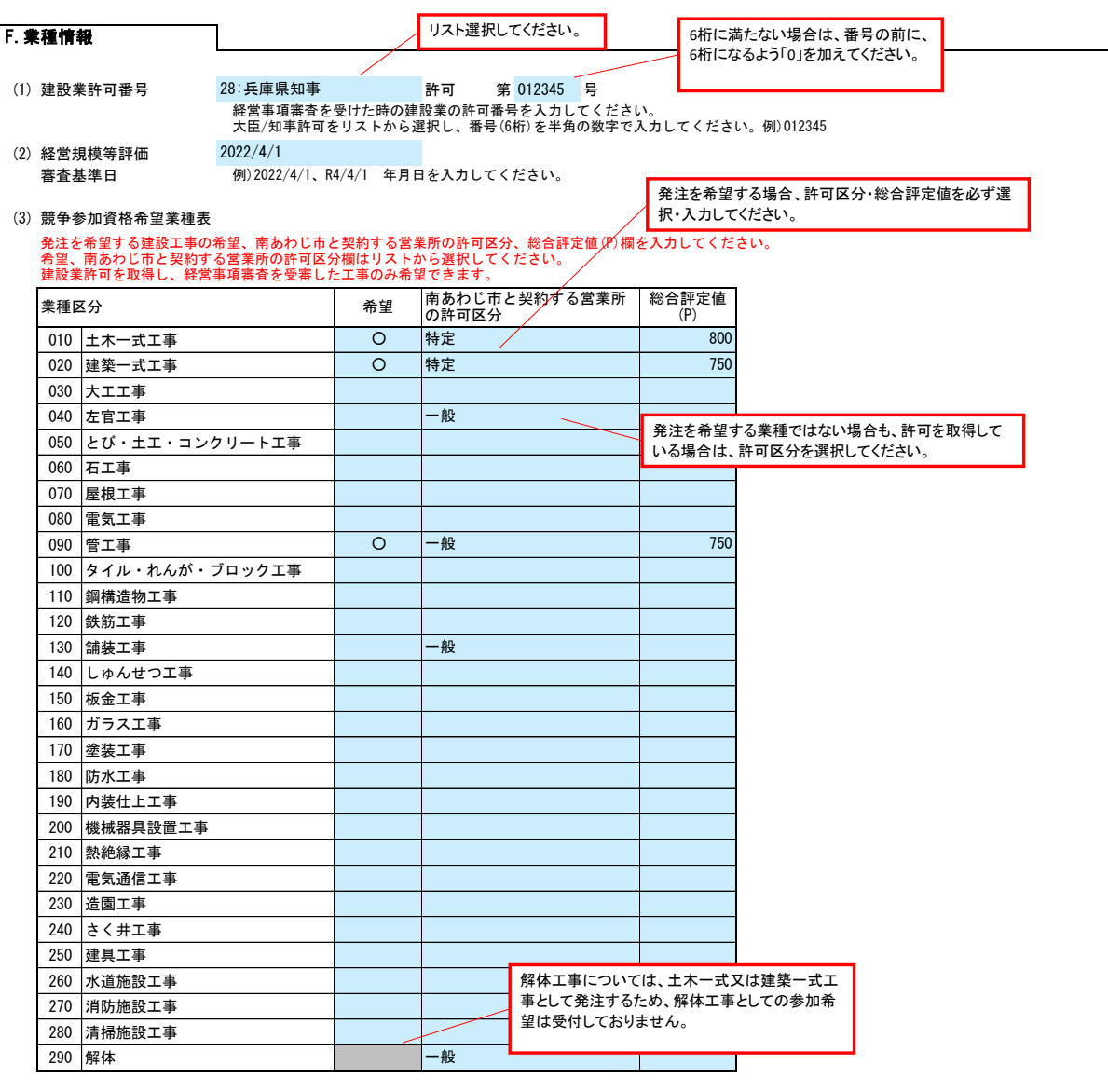